# CYBER SECURITY DIVISION 2013 PRINCIPAL INVESTIGATORS'

#### Stucco:

Situation & Threat Understanding by Correlating Contextual Observations

Oak Ridge National Laboratory
John R. Goodall

September 17, 2013

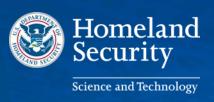

#### **Team Profile**

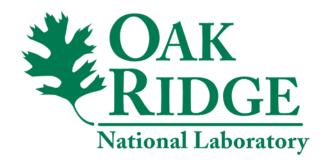

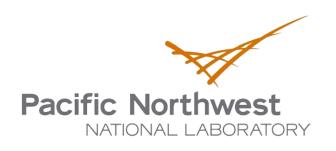

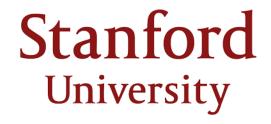

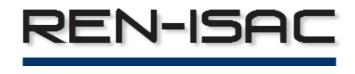

#### Need

```
[**] 1:234:56 IRC - Channel JOIN [**]
```

[Classification: A Network Trojan was detected]

09/04-17:11:45.456789

10.32.92.230:6667 -> 69.42.215.170:33982 {TCP}

TTL: 34 TOS:0x0 ID:3456 IpLen:20 DgmLen: 44 \*\*\*\*\*\*S\*

Provides a starting point...

[Xref but additional context is necessary to determine impact

#### Gather information on traffic

lip lipn rip ripn d\_port date start end fl tb

----

mary 10.32.92.230 vmurzlic1.rz.uni-leipzig.de 139.18.17.138 6667 2012.09.05 01:52 11:43 12 348

mary 10.32.92.230 vmurzlic1.rz.uni-leipzig.de 139.18.17.138 40600 2012.09.05 00:02 22:07 775 26964

mary 10.32.92.230 undernet.awknet.com 2012.09.05 00:00 22:01 593 48088

69.42.215.170 33982

### Gather information on remote host

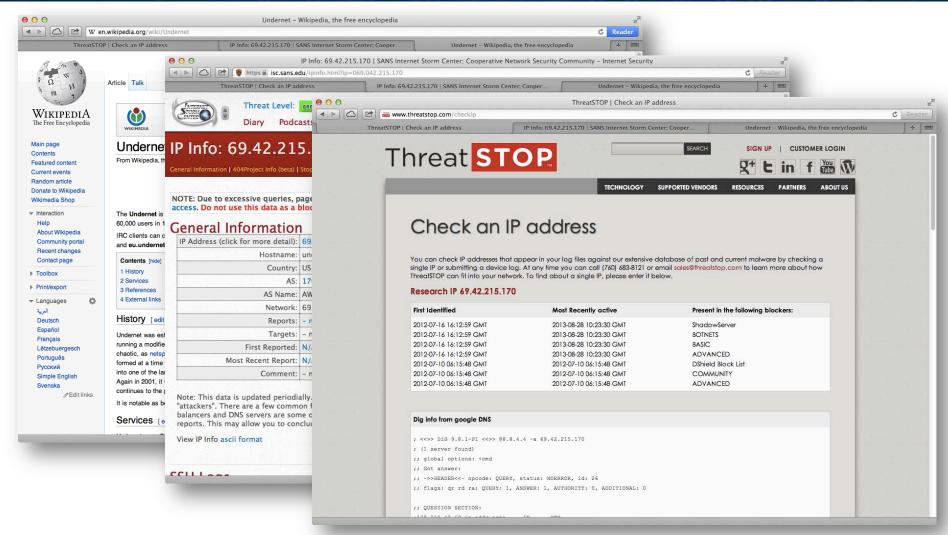

## Gather information on processes

\$ top

command not found: top

Combination of commands (netstat ps Isof) shows two binaries one with an outbound IRC connection (vladtepes on port 33982) and one offering an IRC service (tiresias on port 40600)

Google: 135,000 results. Nothing useful.

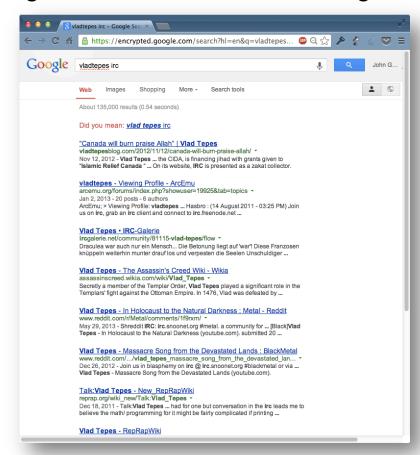

### Gather information on user logins

aanjneya pts/1 example-09-14108 Wed Sep 5 19:40 - 22:21 (02:40) franklin pts/0 c-76-126-210-61. Wed Sep 5 18:57 - 19:57 (01:00) lfyg pts/0 dn0a203a11.exnet Wed Sep 5 10:04 - 10:27 (00:22) c-67-180-35-133. Tue Sep 4 19:51 - 19:52 (00:01) reehi pts/0 kalo.exampled.ed Tue Sep 4 18:08 - 18:11 (00:03) rebrekm pts/2 peter-pc.example Tue Sep 4 17:24 - 17:25 (00:00) usoah pts/2 dnab4043eb.examp Tue Sep 4 16:29 - 19:16 (02:47) avvasm pts/1 silakkok pts/0 dnab4046d9.examp Tue Sep 4 16:27 - 18:33 (02:05) 79-116-146-15.rd Tue Sep 3 13:35 - 14:40 (01:05) fred pts/0 franklin pts/0 70.102.234.3 Tue Sep 4 06:41 - 06:41 (00:00) cagatay pts/0 dn0a210425.exnet Mon Sep 3 18:32 - 18:33 (00:01) gnauhccj pts/0 dn0a210240.exnet Mon Sep 3 14:36 - 15:39 (01:02) c-98-210-153-100 Mon Sep 3 08:51 - 09:03 (00:11) srk pts/1 msb pts/0 192-119-20-89.pa Mon Sep 3 08:20 - 10:35 (02:15) macbocon.example Sun Sep 2 22:39 - 23:57 (01:17) fred pts/1 macbocon.example Sun Sep 2 21:11 - 22:39 (01:27) pts/0 fred macbocon.example Sun Sep 2 18:07 - 19:23 (01:15) pts/1 fred fred pts/0 dn5221a5.exnet Sun Sep 2 16:05 - 18:26 (02:21) thomasjm pts/1 dn0a208bad.exnet Sun Sep 2 15:11 - 17:12 (02:01) dn522169.exnet Sun Sep 2 13:17 - 16:00 (02:42) pts/0 fred bzq-84-110-37-10 Sun Sep 2 12:19 - 12:19 (00:00) alerim pts/0 kbw5 pts/1 c-76-102-15-39.h Sat Sep 1 23:31 - 02:24 (02:53) c-67-180-21-231. Sat Sep 1 22:53 - 01:27 (02:34) fred pts/0 c-67-180-21-231. Sat Sep 1 21:10 - 22:23 (01:13) fred pts/1 50-193-59-150-st Sat Sep 1 20:35 - 21:26 (00:51) reehi pts/0 c-67-180-21-231. Sat Sep 1 19:38 - 21:10 (01:31) fred pts/2 dn5221c4.exnet Sat Sep 1 15:46 - 20:55 (05:08) pts/1 msb

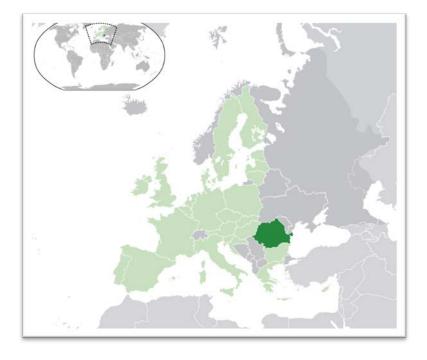

# Gather information on user activity

Sep 4 13:37:06 mary su[1632]: Successful su for root by root

Sep 4 13:37:06 many aut 146221: 1 /day/hta/0 reattract

Sep 4 13:37 Weird privilege escalation at a time when user fred was logged in

user fred

Sep 4 14:04:31 mary su[1632]: pam\_unix(su:session): session closed for user root

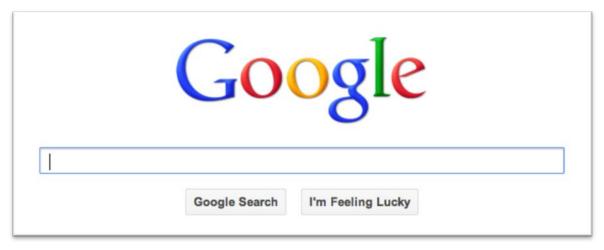

### **Problem summary**

- Endogenous data
  - Collect log files from multiple hosts
  - Run commands to identify ongoing relevant activity
  - Consult past incident logs for similar attacks
- Exogenous data
  - Search security sites on similar exploits and vulnerabilities
  - Collect information on remote IPs
  - Search blogs and mailing lists for similar events

Analysts need tools that support efficiently identifying, gathering, and synthesizing contextual data to understand and reason about events

## **Current approaches**

- Current tools focus almost exclusively on endogenous data
- Current methods for obtaining context are manual and timeconsuming
  - Endogenous data is scattered in a variety of systems
  - Exogenous data can be hidden deep in search results or on forums, in mailing lists, or within APIs
- Current methods are inefficient and take time away from deeper analytical investigation

# Approach

Develop a platform to collect contextual data from endogenous and exogenous sources to organize the data into a **knowledge graph** of domain concepts that analysts and other systems can quickly find relevant information

### Core components

- Continuous collection and processing of documents from endogenous and exogenous sources
- Domain Specification Language for parsing and extracting domain concepts and relationships from structured data
- Natural language processing for extracting domain concepts and relationships from text documents
- Alignment methods for instantiating the knowledge graph
- API for programmatically accessing the graph
- Visualizations for exploring the graph to derive context

#### **Benefits**

- More time can be spent analyzing suspicious events and less time spent searching for relevant context
- Context can help analysts make better decisions
- Information can be made available more quickly
- Can perform analytics on the graph to learn new insights
- Public API can be used by other security systems
- Security community can leverage ontology, relevant data sources, labeled data sets and other projects
- Methods and tools may be useful to other domains

#### **Current status**

- Draft specification of domain ontology
- Ontology visualization and editing tool
- DSL to parse/transform structured documents into graph
- Proof-of-concept prototype of information extraction for unstructured data sources
  - Method to automatically tag security data to create labeled data sets for supervised learning
  - Complementary approaches for extracting entities based on entropy maximization and bootstrapping
- Demonstration of collecting and processing structured data sources within real-time pipeline

## Open source projects

Numerous open-source projects on github.com/stucco

- Ontology: <u>github.com/stucco/ontology</u>
- Ontology editor/vis: <u>github.com/stucco/ontology-editor</u>
- Morph parser/transformer: <u>stucco.github.io/morph/</u>
- Security data sources: <u>stucco.github.io/data/</u>
- Labeled data: <u>github.com/stucco/auto-labeled-corpus</u>
- Demonstration: github.com/stucco/dev-setup

### **Next steps**

- Plans for future
  - Fill out core functionality: alignment and UI
  - Integrate NLP methods into processing
  - Research relationship extraction methods
  - Iterate on use case, data sources, collectors, extractors
- Technology Transition Activities
  - Start to publicize ideas to practitioner community

#### **Contact Information**

### Questions?

John Goodall

Oak Ridge National Laboratory

jgoodall@ornl.gov / 865-446-0611

http://stucco.github.io/